## **Previc altera tabela de indexadores e regra de ISIN para os arquivos XML 4.01 e 5.0.**

## **1. TABELA DE INDEXADORES**

No campo de indexadores dos arquivos, devem ser inseridos os três caracteres da coluna SIGLA\_INDEX da tabela de indexadores, disponível em:

[http://www.previc.gov.br/supervisao-das-entidades/portal-de-sistemas-](http://www.previc.gov.br/supervisao-das-entidades/portal-de-sistemas-1/informacoes-sobre-os-sistemas-previc/informacoes-de-investimentos/tabela_indexadores.xlsx/view)[1/informacoes-sobre-os-sistemas-previc/informacoes-de](http://www.previc.gov.br/supervisao-das-entidades/portal-de-sistemas-1/informacoes-sobre-os-sistemas-previc/informacoes-de-investimentos/tabela_indexadores.xlsx/view)[investimentos/tabela\\_indexadores.xlsx/view](http://www.previc.gov.br/supervisao-das-entidades/portal-de-sistemas-1/informacoes-sobre-os-sistemas-previc/informacoes-de-investimentos/tabela_indexadores.xlsx/view)

Caso haja necessidade de utilização de algum indexador que não esteja cadastrado na tabela, a EFPC deverá solicitar sua inclusão a[o previc.monitoramento@previc.gov.br,](mailto:previc.monitoramento@previc.gov.br) descrevendo detalhadamente, no mínimo:

- O indexador;
- Emissor/gerador do indexador;
- Seu país;
- O descritivo do que seria esse indexador;
- O link para consulta dos valores e metodologia;
- Sua localização na carteira da EFPC.

## **2. REGRAS DE ISIN e CNPJ**

As regras de ISIN e CNPJ, tanto para os arquivos XML 4.01 quanto para os 5.0, foram atualizadas conforme tabela abaixo:

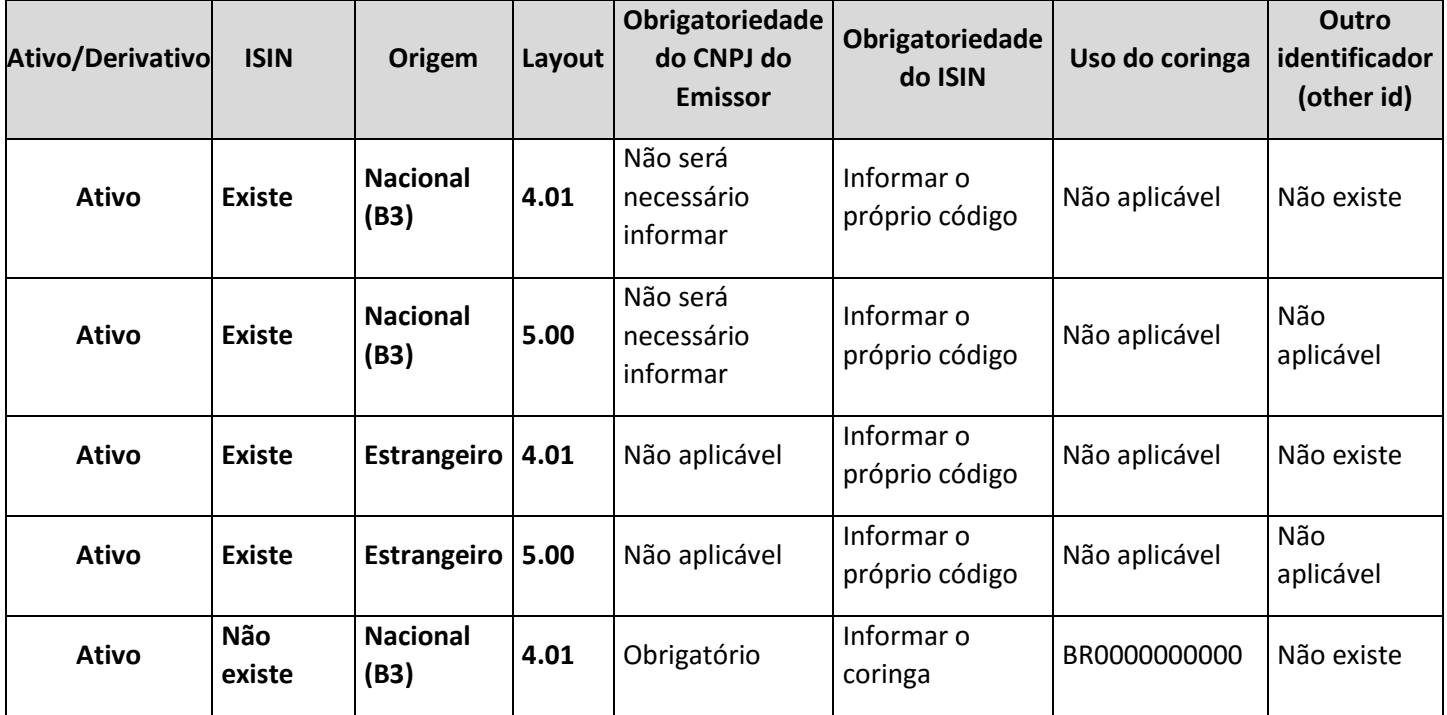

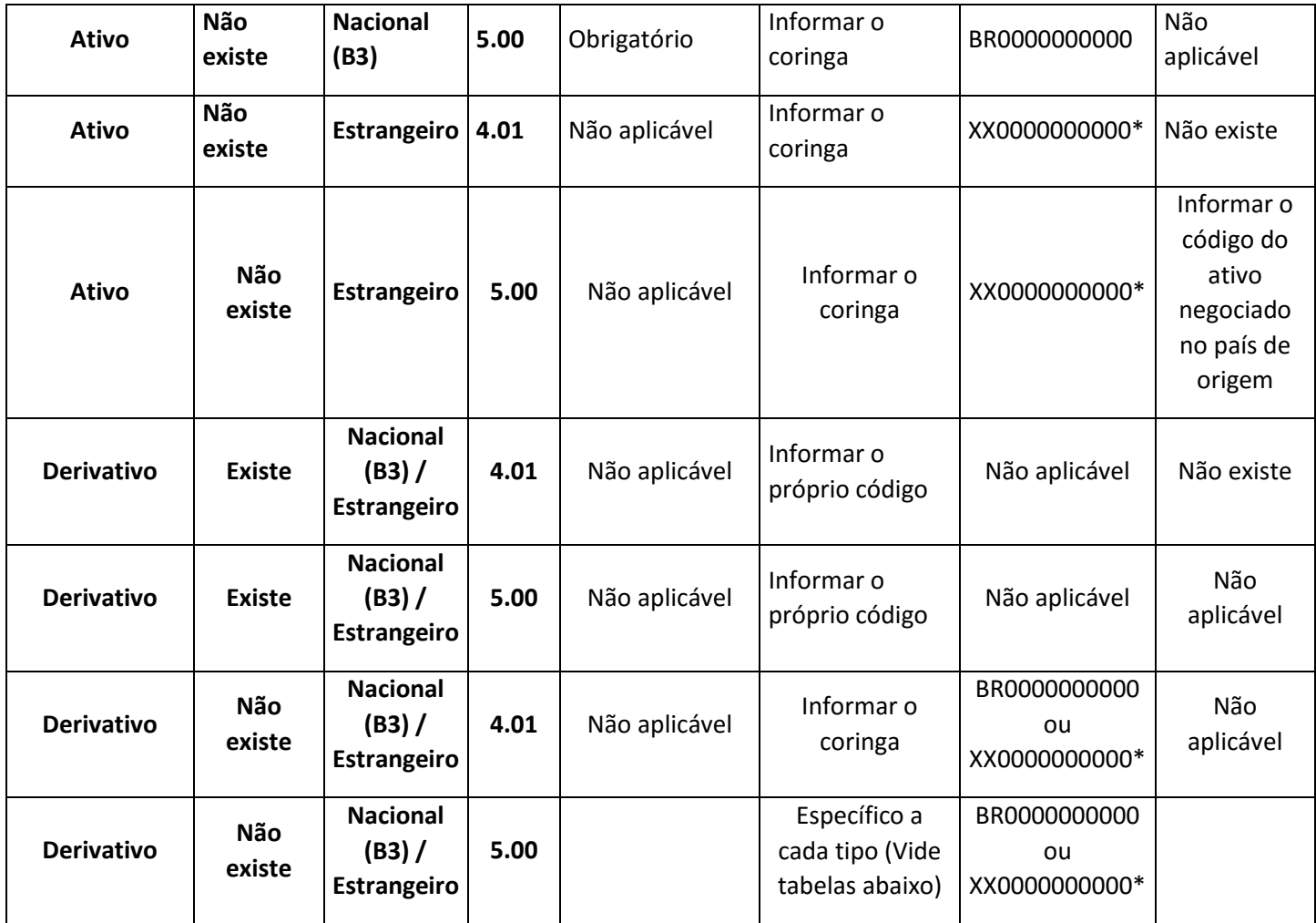

\*O XX deve ser substituído com o código do país de dois dígitos.

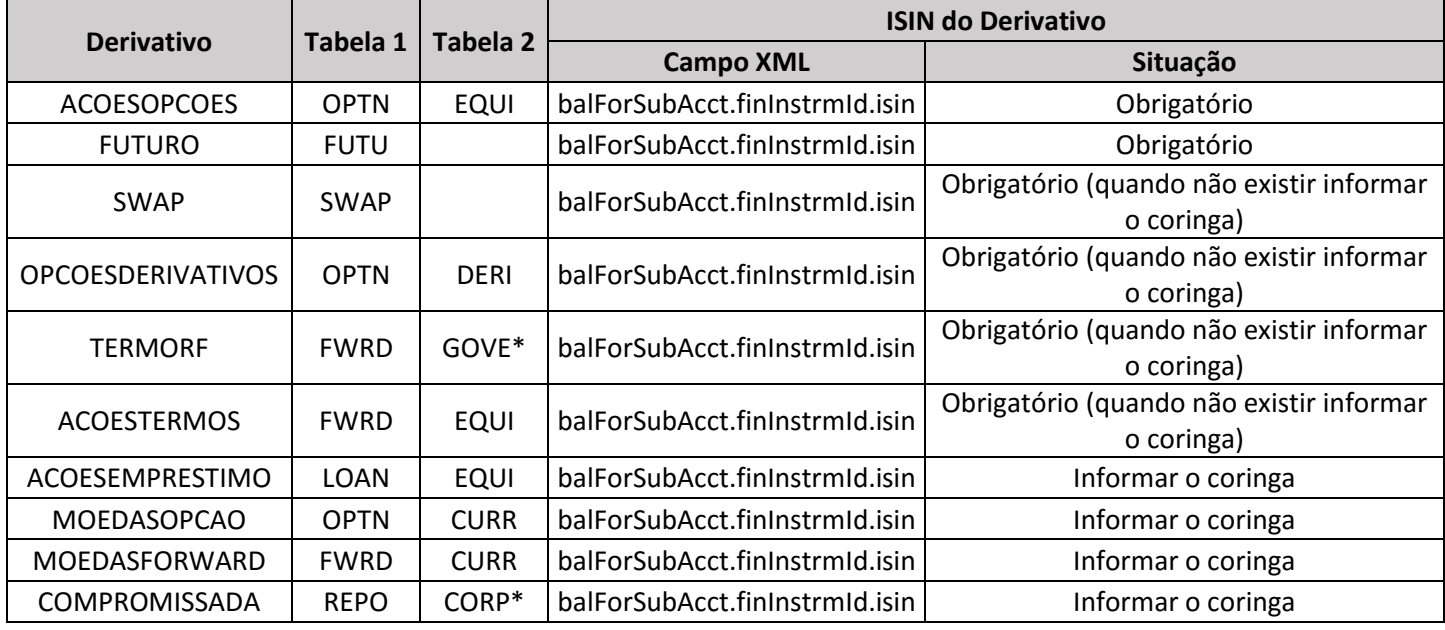

\*pode ser GOVE, CORP, DEBE, ETC.

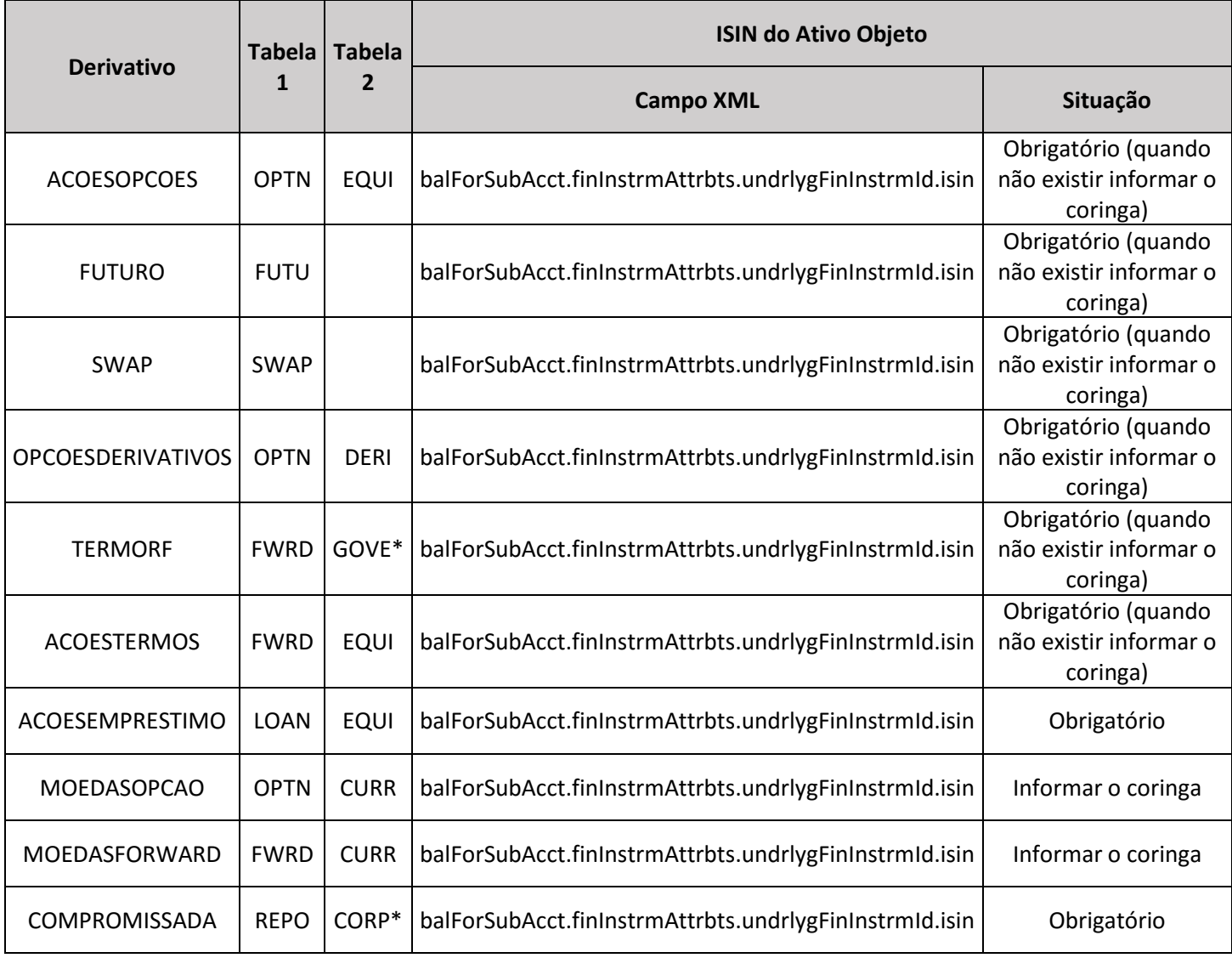

\*pode ser GOVE, CORP, DEBE, ETC.

Por fim, ressalta-se a importância de sempre validar os arquivos XML, antes de enviar no STA-Previc, nos validadores da Anbima.